GUILLAUMOND\_KLF10\_TARGETS\_DN

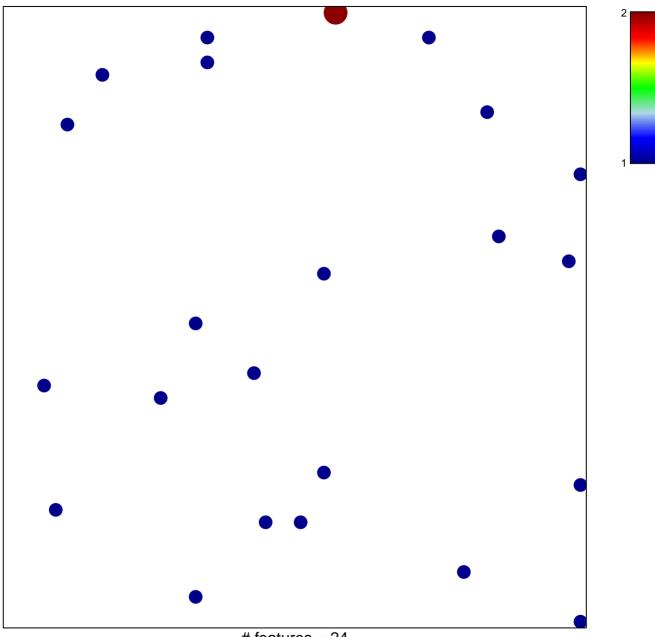

# features = 24 chi-square p = 0.85

## GUILLAUMOND\_KLF10\_TARGETS\_DN

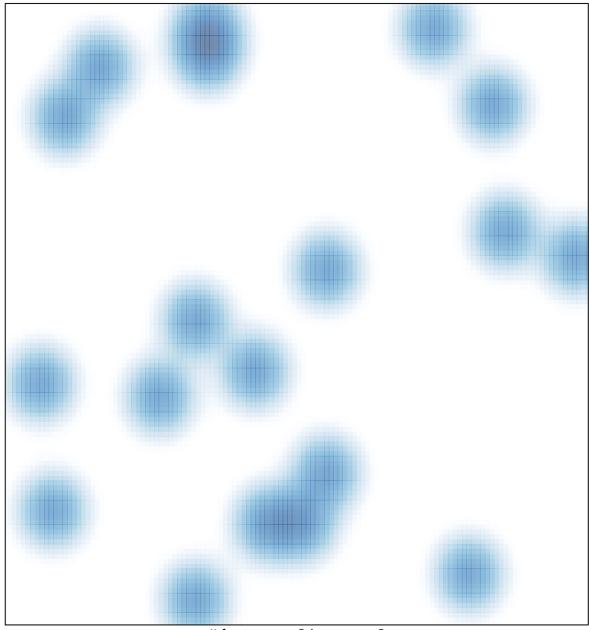

# features = 24 , max = 2